# **QGIS Application - Bug report #625 Unknown svn revision in win32 preview2**

*2007-03-01 10:19 AM - Magnus Homann*

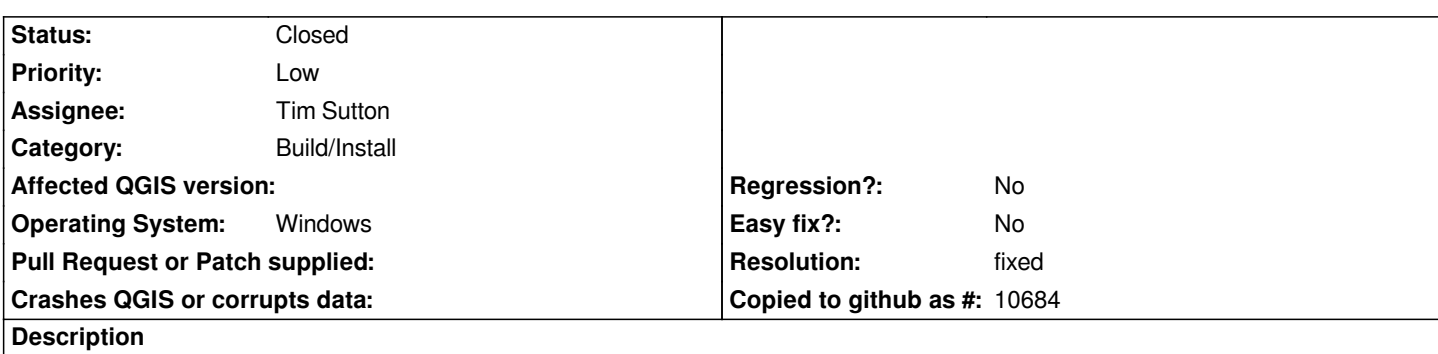

*The svn revison doesn't work in win32 preview 2. I suspect there is an old qgssvnversion.h in the source directory that's picked up before the one in build directory where the binary is build. It works for me otherwise.*

## **History**

## **#1 - 2007-03-09 10:44 AM - Magnus Homann**

*Solution is that one have to have svn command line inertafce tools installed for this to work, specifically 'svnversion'.*

### **#2 - 2007-03-25 12:36 AM - Redmine Admin**

*has this been solved with preview3? should it be closed?*

### **#3 - 2007-03-25 01:15 AM - Magnus Homann**

*No, still not build with svn cmd line tools installed on the build machine.*

### **#4 - 2007-06-11 05:35 PM - Tim Sutton**

- *Resolution set to fixed*
- *Status changed from Open to Closed*

*Im building with svn cli tools now. Svn version is showing up correctly now. Closing this bug - thanks!*

*Tim*

### **#5 - 2009-08-22 12:51 AM - Anonymous**

*Milestone Version 0.8.1 deleted*